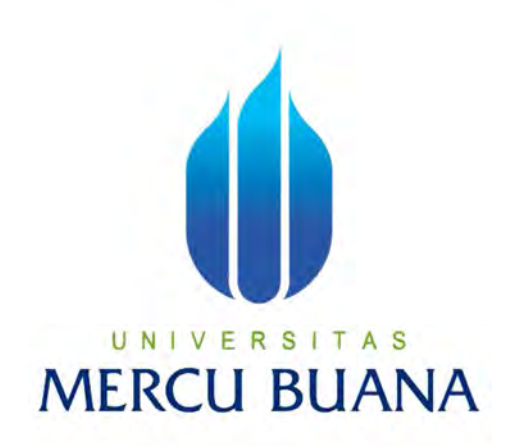

## **APLIKASI PEMESANAN MENU KANTIN BERBASIS ANDROID**

**(STUDI KASUS: UNIVERSITAS MERCU BUANA )**

**SKRIPSI** 

**Yustian Hari Prihanto** 

**41812010139 | A S MERCU BUANA** 

> **PROGRAM STUDI SISTEM INFORMASI FAKULTAS ILMU KOMPUTER UNIVERSITAS MERCU BUANA JAKARTA 2016**

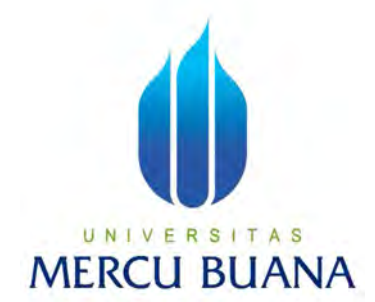

#### **APLIKASI PEMESANAN MENU KANTIN BERBASIS ANDROID**

**(STUDI KASUS: UNIVERSITAS MERCU BUANA )**

*Laporan Tugas Akhir* 

Diajukan Untuk Melengkapi Salah Satu Syarat Memperoleh Gelar Sarjana Sistem Informasi

UNIVE FOLAR: IT AS **Yustian Hari Prihanto 41812010139** 

> **PROGRAM STUDI SISTEM INFORMASI FAKULTAS ILMU KOMPUTER UNIVERSITAS MERCU BUANA JAKARTA 2016**

## **LEMBAR PERNYATAAN**

Yang bertanda tangan dibawah ini:

 $: 41812010139$ **NIM** : Yustian Hari Prihanto Nama : APLIKASI PEMESAN MENU KANTIN BERBASIS Judul Skripsi ANDROID (STUDI KASUS: UNIVERSITAS MERCU **BUANA**)

Menyatakan bahwa Laporan Akhir saya adalah hasil karya sendiri dan bukan plagiat. Apabila ternyata ditemukan didalam laporan Tugas Akhir saya terhadap unsur plagiat, maka saya siap untuk mendapatkan sanksi akademik yang terkait dengan hal tersebut.

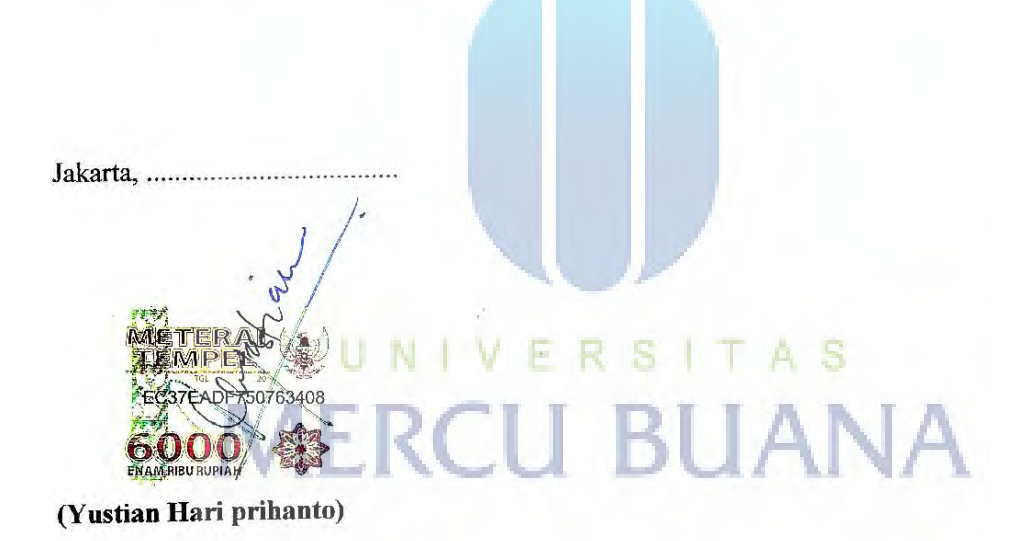

 $\mathbf i$ 

## **LEMBAR PENGESAHAN**

 $NIM$ Nama : 41812010139

: Yustian hari Prihanto

Judul Skripsi

: APLIKASI PEMESAN MENU KANTIN BERBASIS ANDROID (STUDI KASUS: UNIVERSITAS MERCU **BUANA**)

TAS

SKRIPSI INI TELAH DIPERIKSA DAN SIDANGKAN

Menyetujui,

 $2016$ 

Anita Ratnasari, S.Kom., M.Kom

Dosen Pembimbing VERSI

**ME** 

UN1

Bagus Priambodo, ST., M.TI Koordinator Tugas Akhir Sistem Informasi

Nur Ani, ST., MMSI KaProdi Sistem Informasi

#### **KATA PENGANTAR**

Puji syukur kepada Tuhan Yang Maha Esa yang telah memberikan berkat dan rahmat sehingga kami dapat menyelesaikan penulisan skripsi dengan judul **" APLIKASI PEMESAN MENU KANTIN BERBASIS ANDROID (STUDI KASUS: UNIVERSITAS MERCU BUANA)"** tepat pada waktunya.

Hasil laporan tugas akhir ini disusun berdasarkan penelitian dan obsevasi yang dilakukan penulis terhadap Kantin Universitas Mercubuan sebagai objek penelitian dalam tugas akhir ini. Dalam penulisan laporan ini, penulis banyak mendapatkan pengetahuan dan pengalaman yang berharga. Untuk itu, penulis pada kesempatan ini ingin mengucapkan terima kasih, khususnya kepada:

- 1. Ibu Anita Ratnasari, selaku Dosen Pembimbing yang telah memberikan bimbingan dalam penyusunan Laporan Tugas Akhir ini.
- 2. Ibu Nur Ani, ST., MMSI selaku Kepala Program Studi Sistem Siformasi.
- 3. Bapak Bagus Priambodo, ST., M.TI selaku Koordinator TA Program Studi Sistem Informasi.
- 4. Ibu Yustika Erliani, SE., MMSI selaku Dosen Pembimbing Akademik.
- 5. Kedua Orang Tua tercinta Bapak Ahmad Haikal H. dan Ibu Sularti S Wati dan keluarga besar yang telah memberikan doa, dukungan dan semangat serta segala bantuan baik moril maupun materi.
- 6. Para dosen Universitas Mercu Buana atas ilmu yang diberikan.
- 7. Teman-teman fasilkom angkatan 2012 terutama sahabat-sahabat seperjuangan (Agus permadi, prastika indriyanti , willy winardi, Hendra abdul rahman) yang mana telah memberikan banyak dukungan.

Semoga Allah SWT memberikan balasan yang berlipat ganda kepada semuanya. Demi perbaikan selanjutnya, saran dan kritik yang membangun akan penulis terima dengan senang hati. Akhirnya, hanya kepada Allah SWT penulis serahkan segalanya mudah-mudahan dapat bermanfaat khususnya bagi penulis umumnya bagi kita semua.

Jakarta, ........................... 2016

Yustian Hari Prihanto

# **DAFTAR ISI**

Halaman

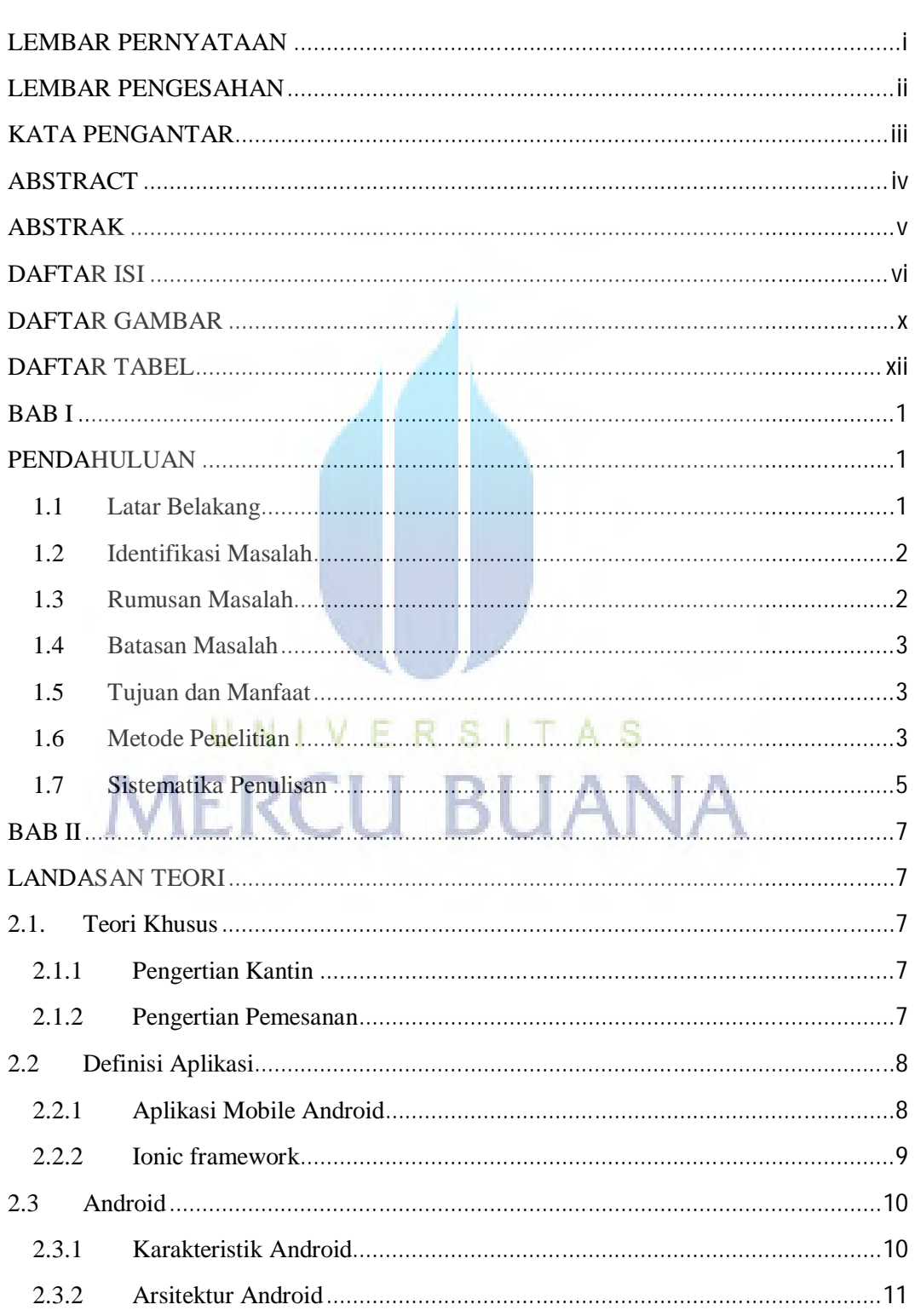

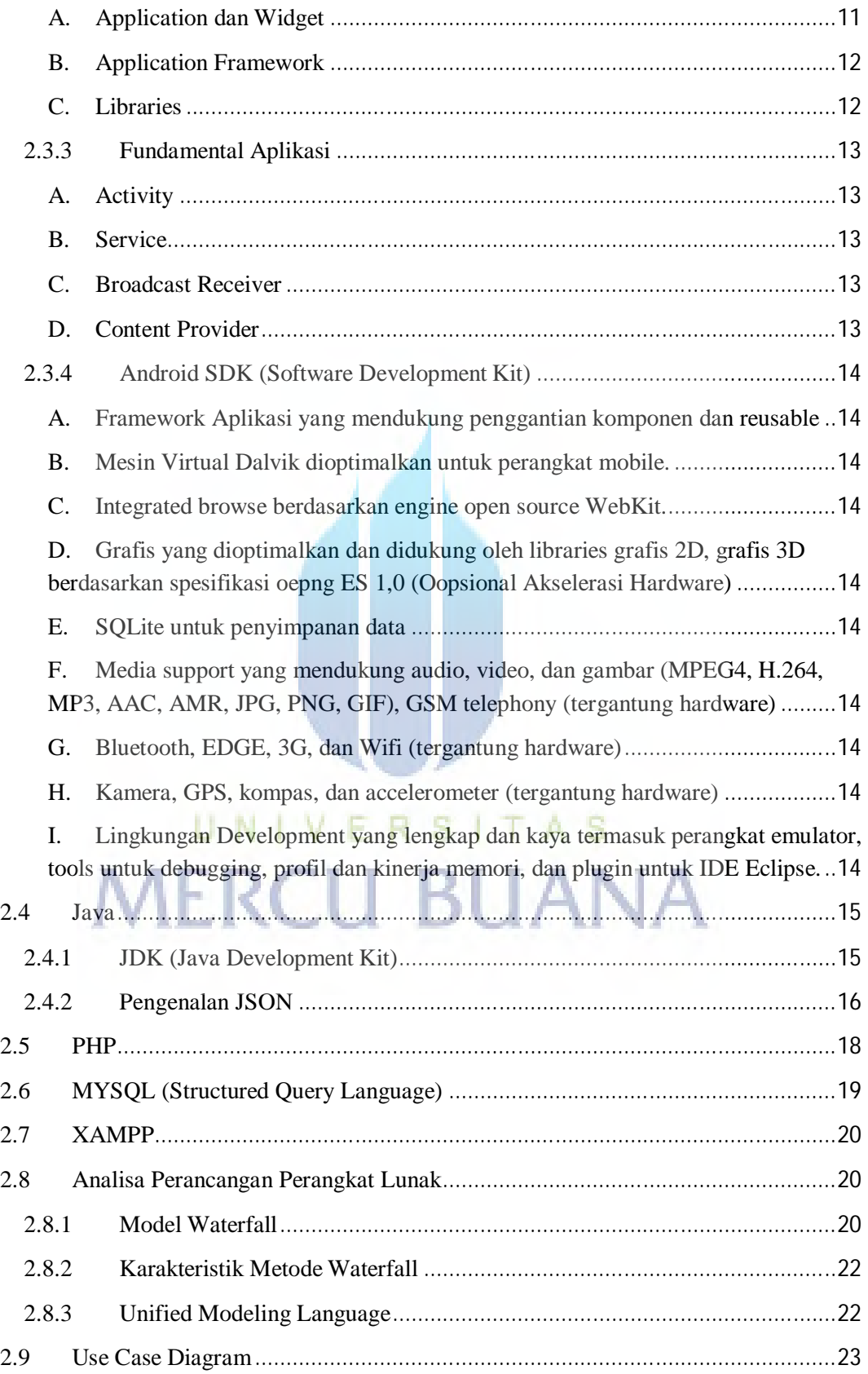

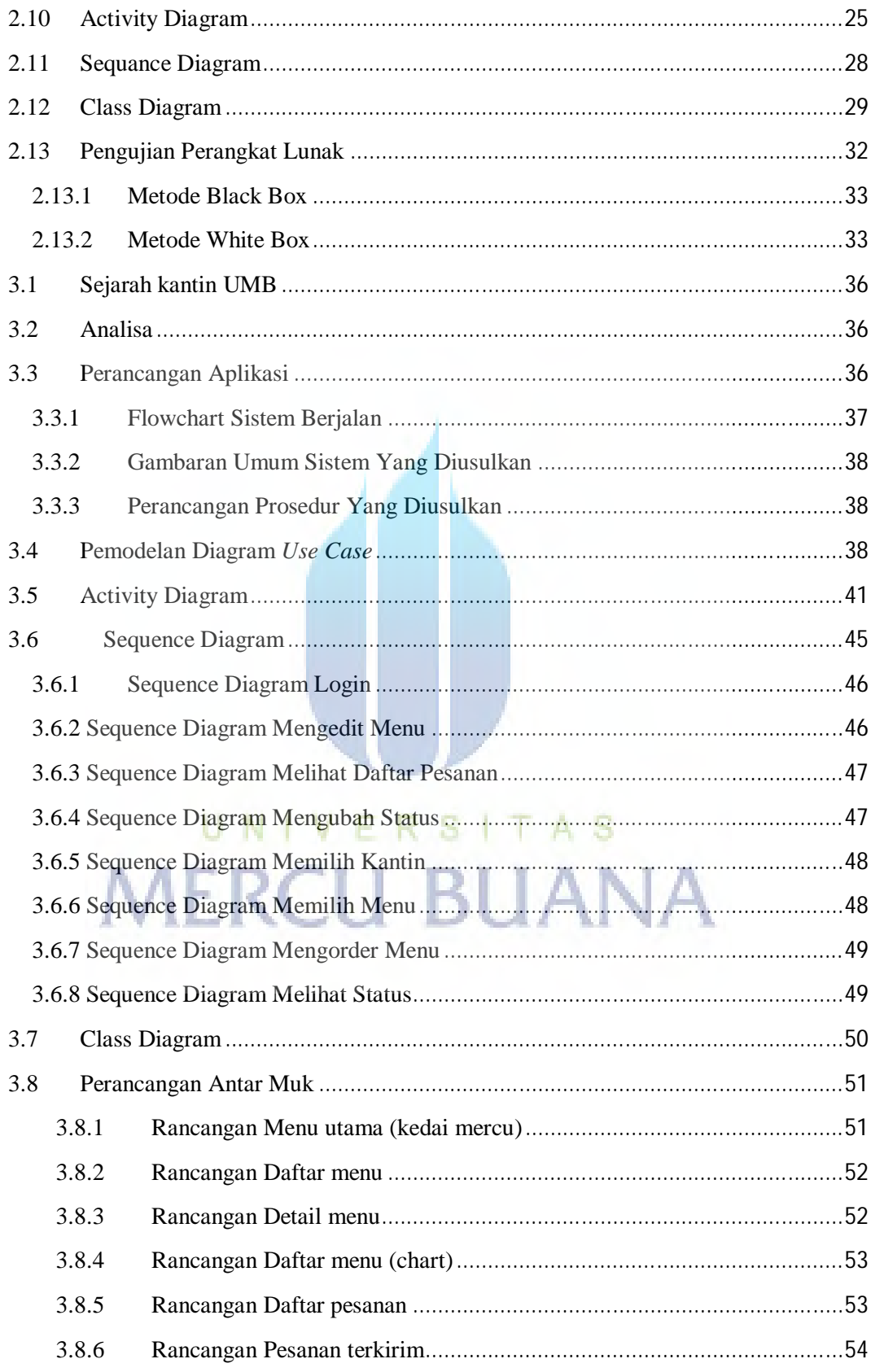

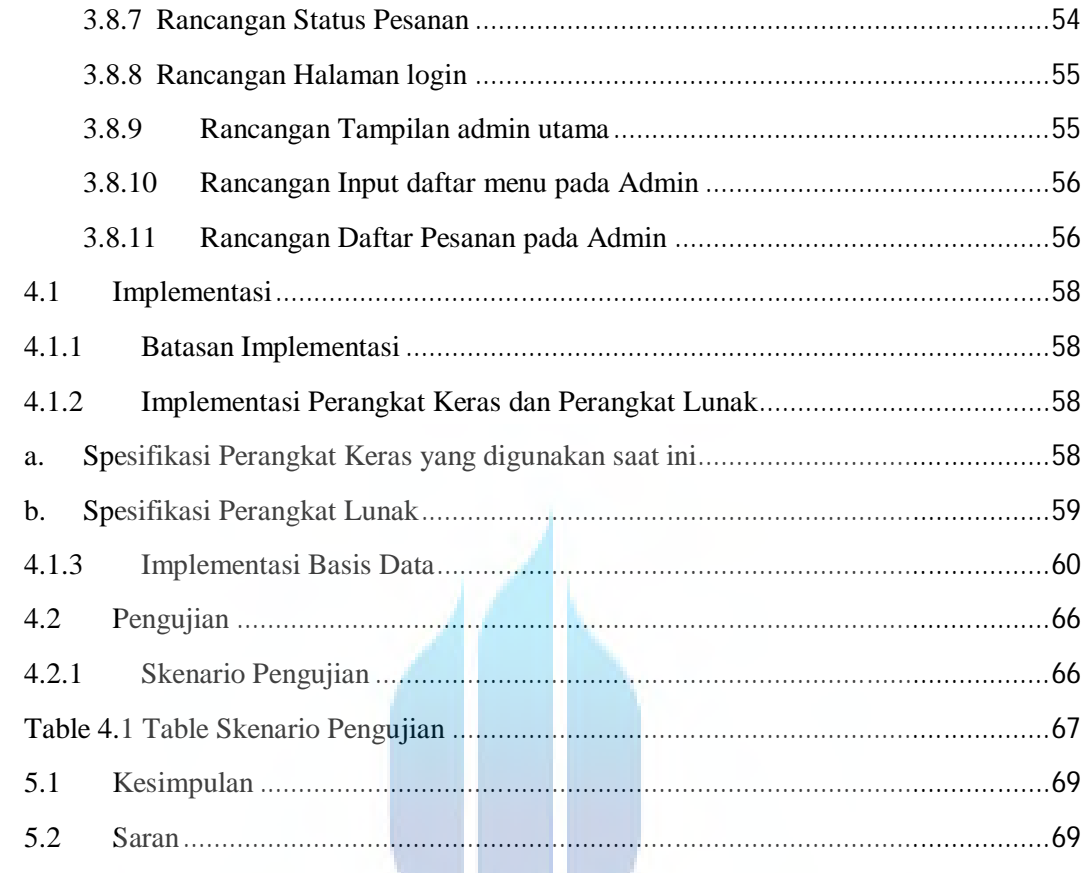

# UNIVERSITAS **MERCU BUANA**

**All Contracts** 

# **DAFTAR GAMBAR** halaman

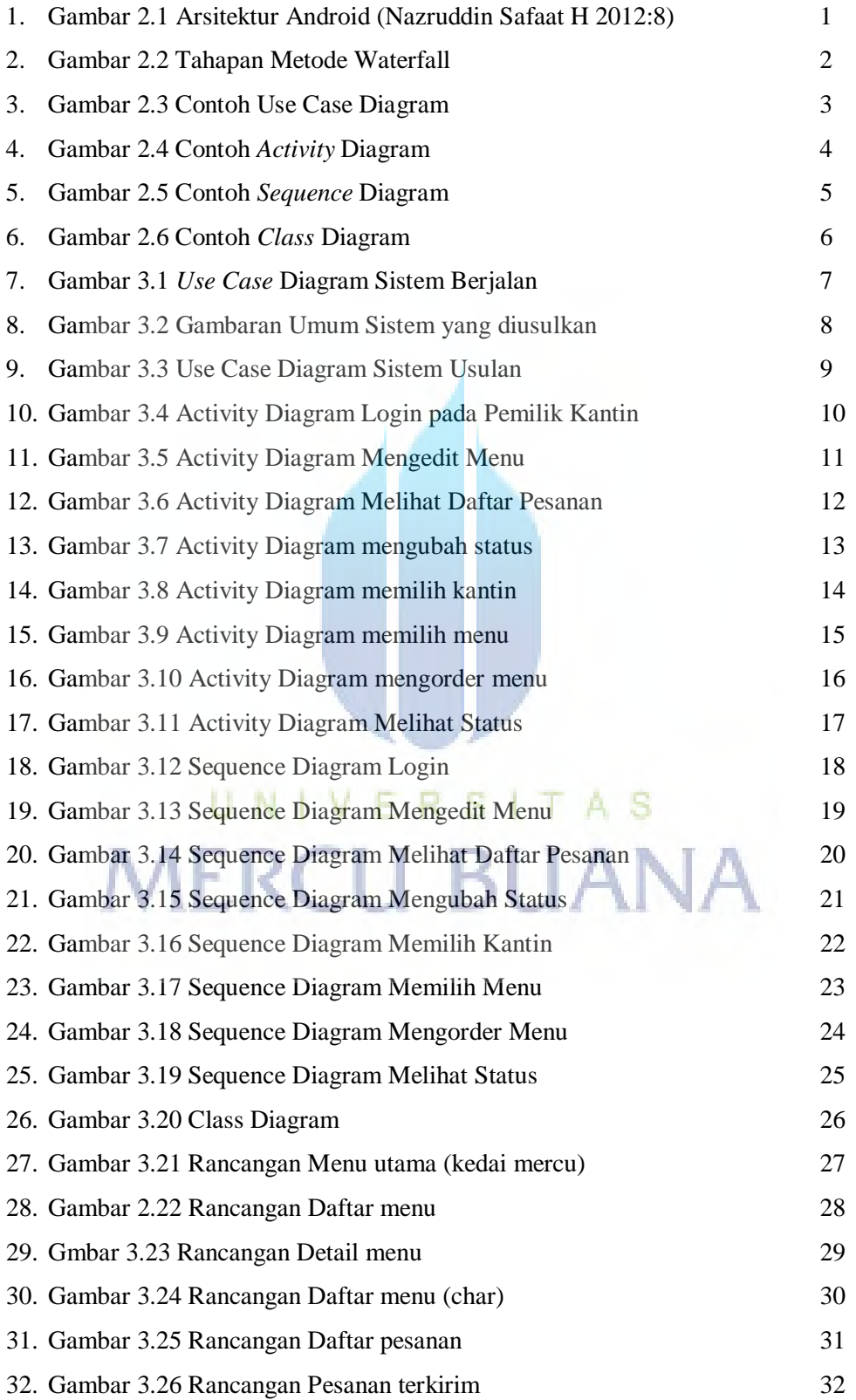

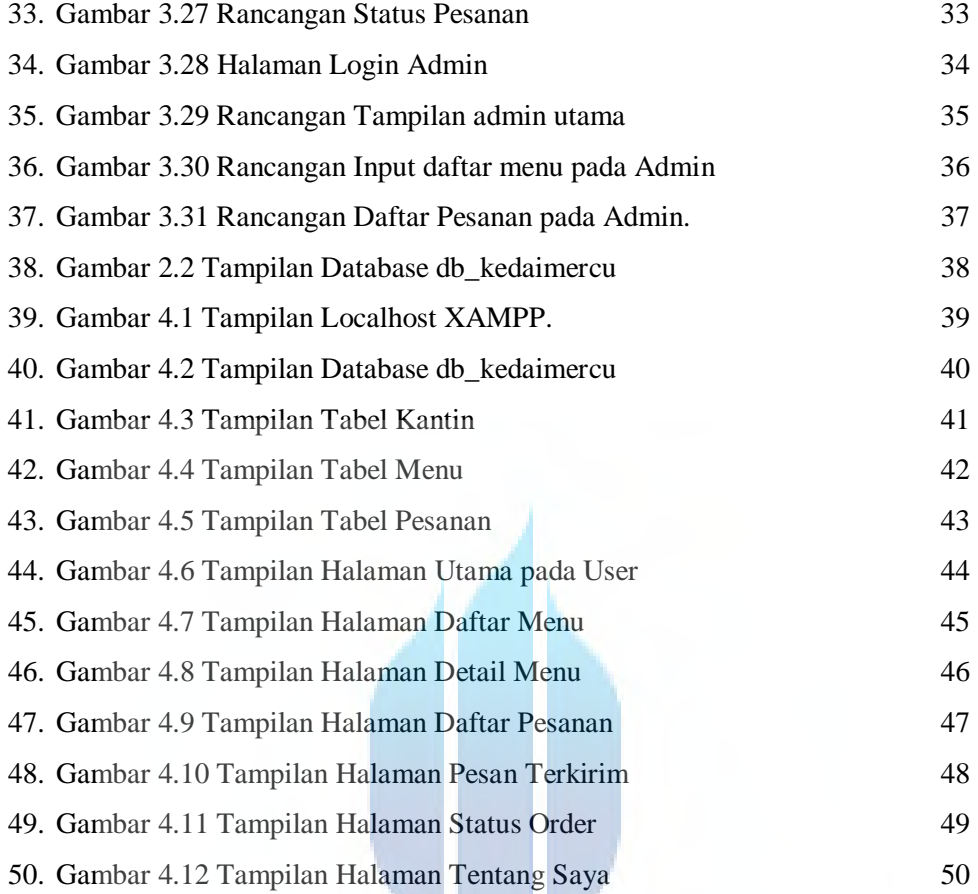

# UNIVERSITAS **MERCU BUANA**

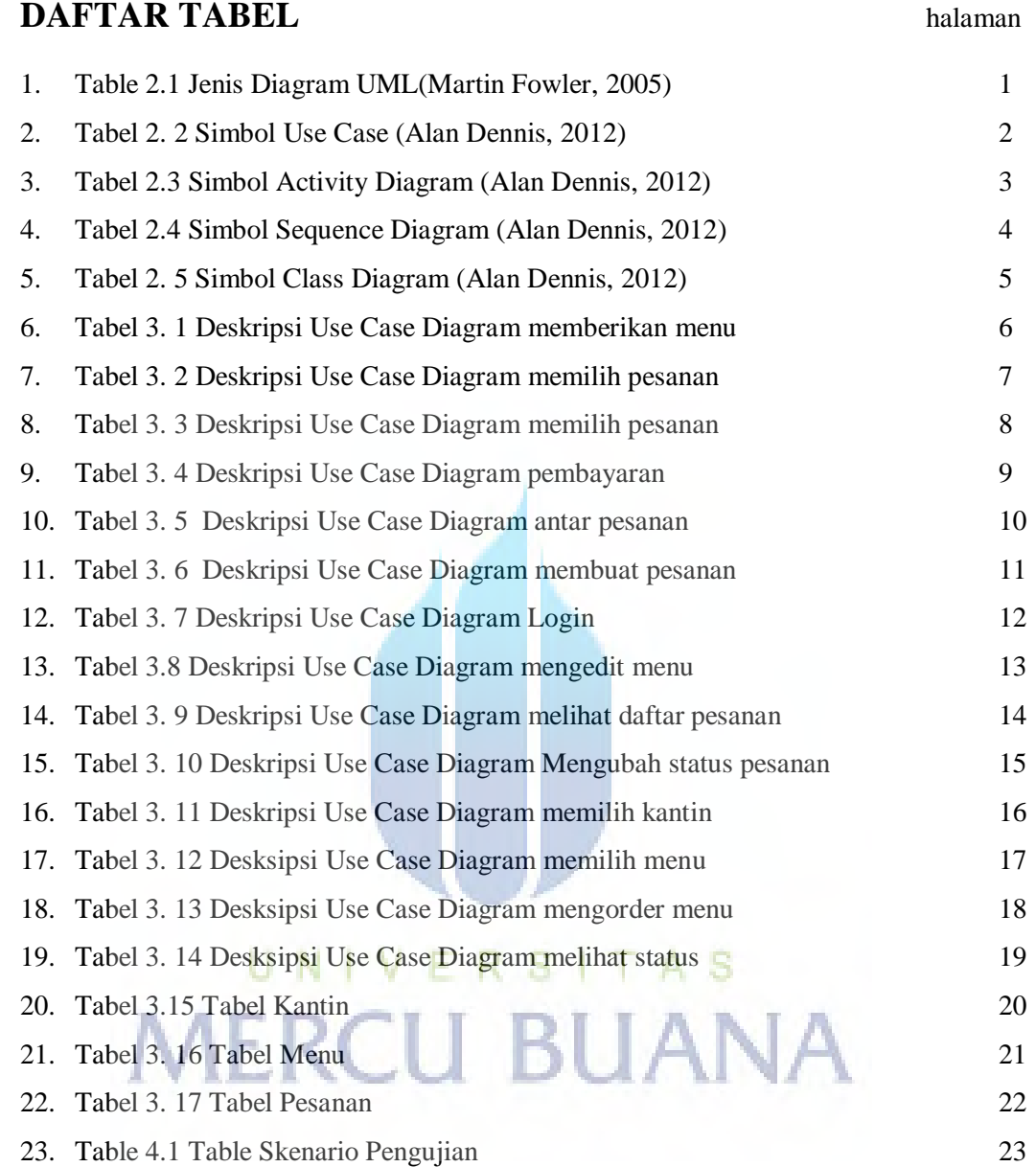